# adaptTo()

#### EUROPE'S LEADING AEM DEVELOPER CONFERENCE 27th – 29th SEPTEMBER 2021

Designing a cluster-aware application Jörg Hoh, Adobe

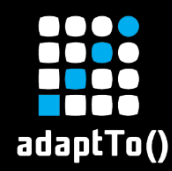

## What is this talk about?

- Details of AEM clustering
- Its direct impact on common APIs and application patterns
- How to reflect this in your application

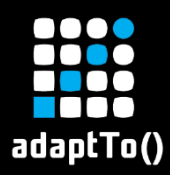

# \$ whoami

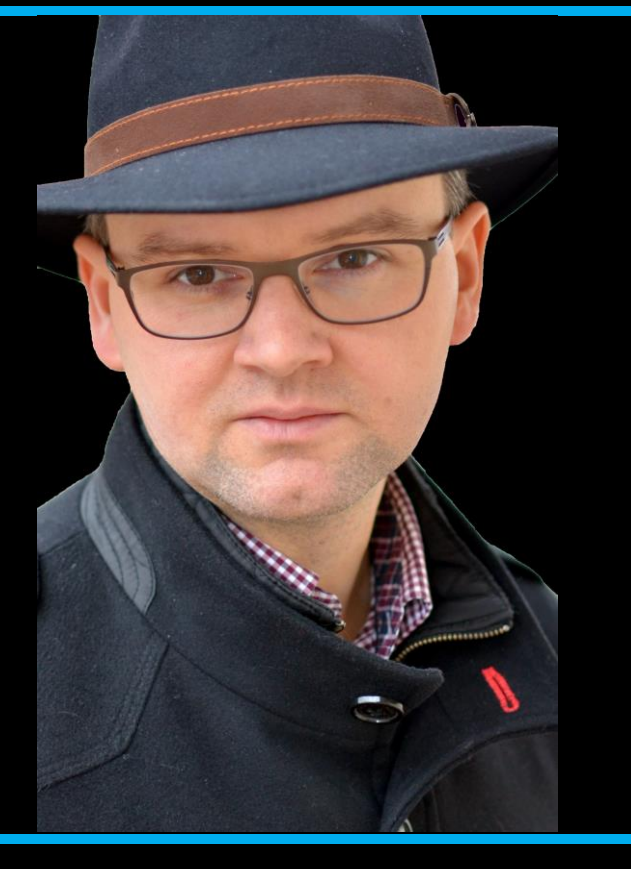

▪ Jörg Hoh, @joerghoh **= 10+ years experience with** AEM/CQ5 **= SRE @ Adobe** 

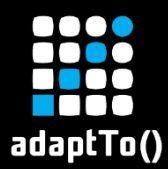

# Farm vs Cluster (logical view)

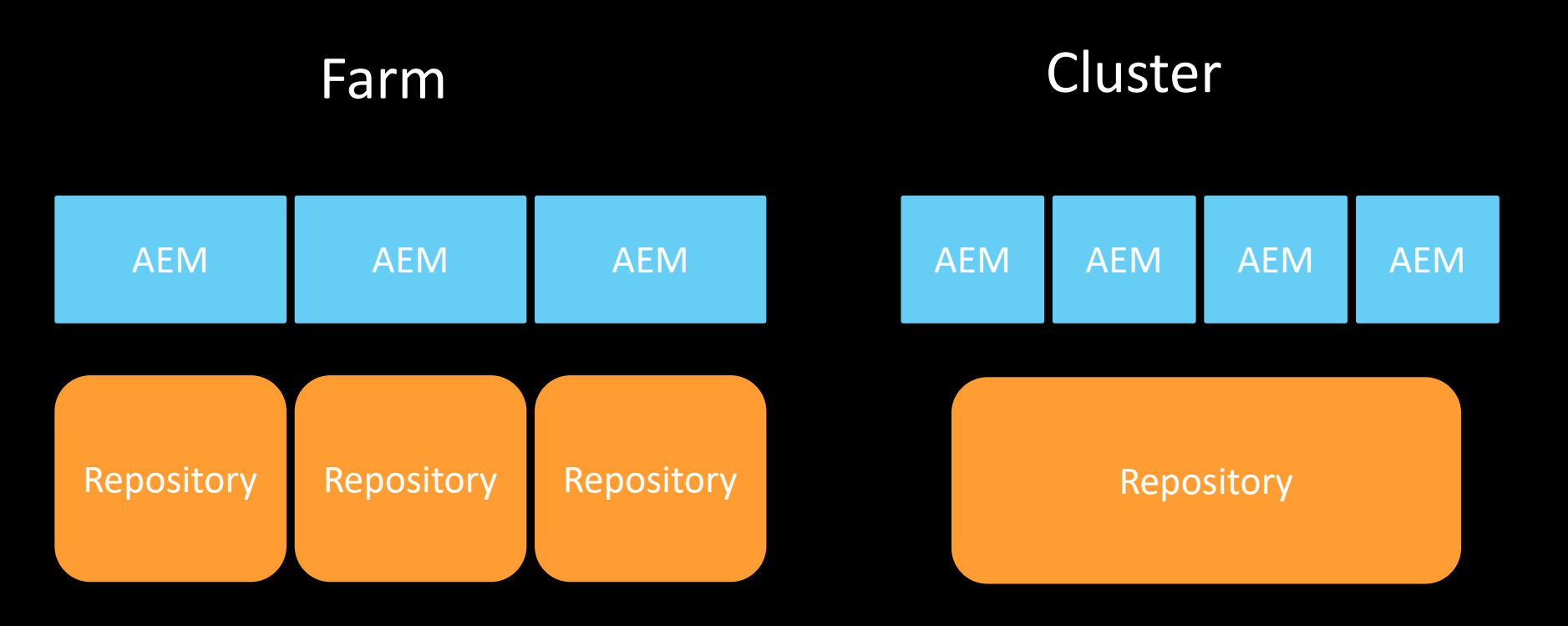

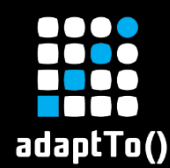

- **EXECUTE: Multiple AEM instances read and write** to the same repository.
- **EXA** Changes made in a single cluster node can trigger changes in other cluster nodes.
- **Eventually consistent**

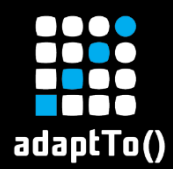

### Eventual consistency

#### Sync delay up to 2 sec

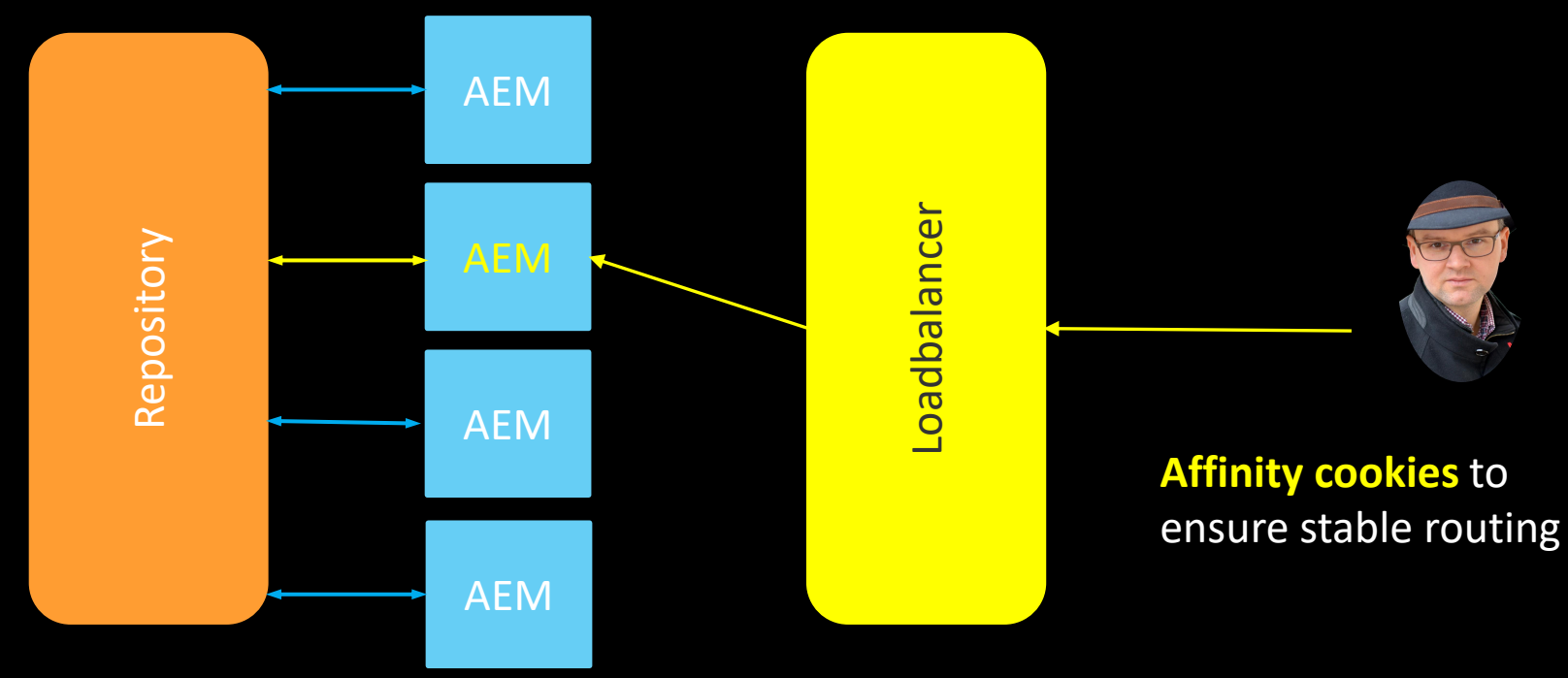

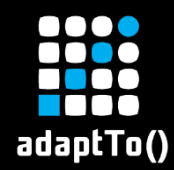

Same rules as in non-clustered AEM instances

- MVCC pattern: Concurrent updates get not visible during the runtime of a session unless you invoke refresh()
- Expect InvalidItemStateExceptions when modifying nodes concurrently

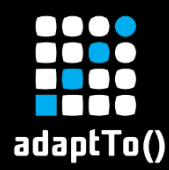

#### Concurrent writes in an AEM cluster

#### Same rules as in non-clustered AEM instances

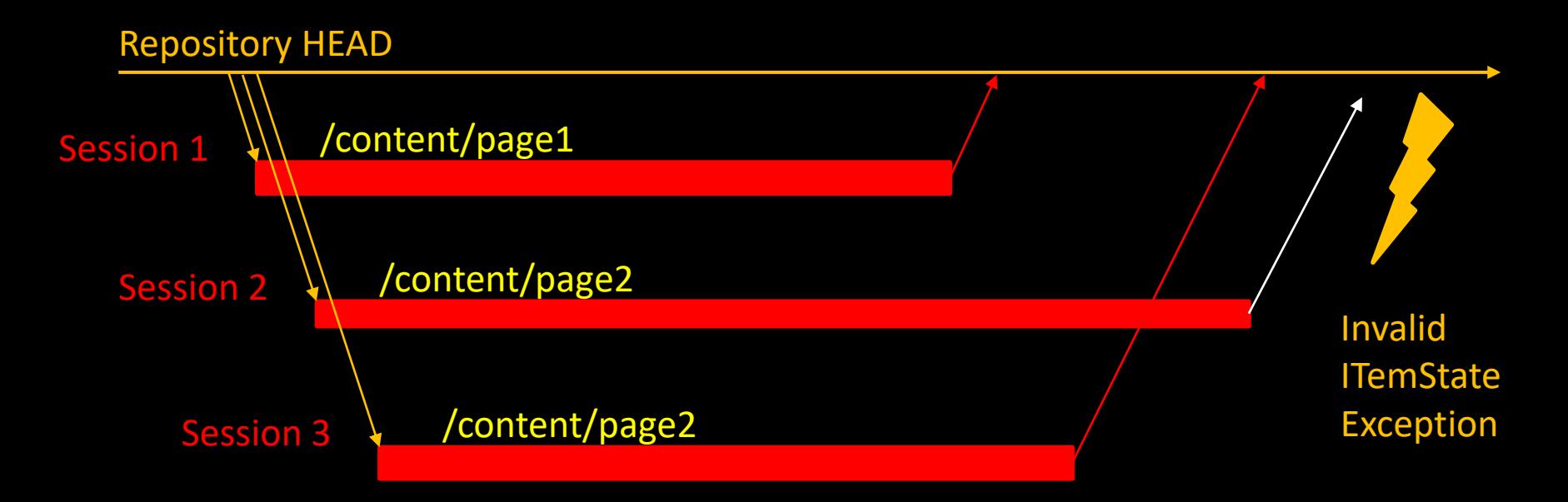

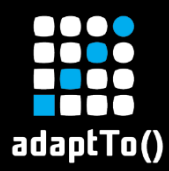

# One event -- multiple event handlers

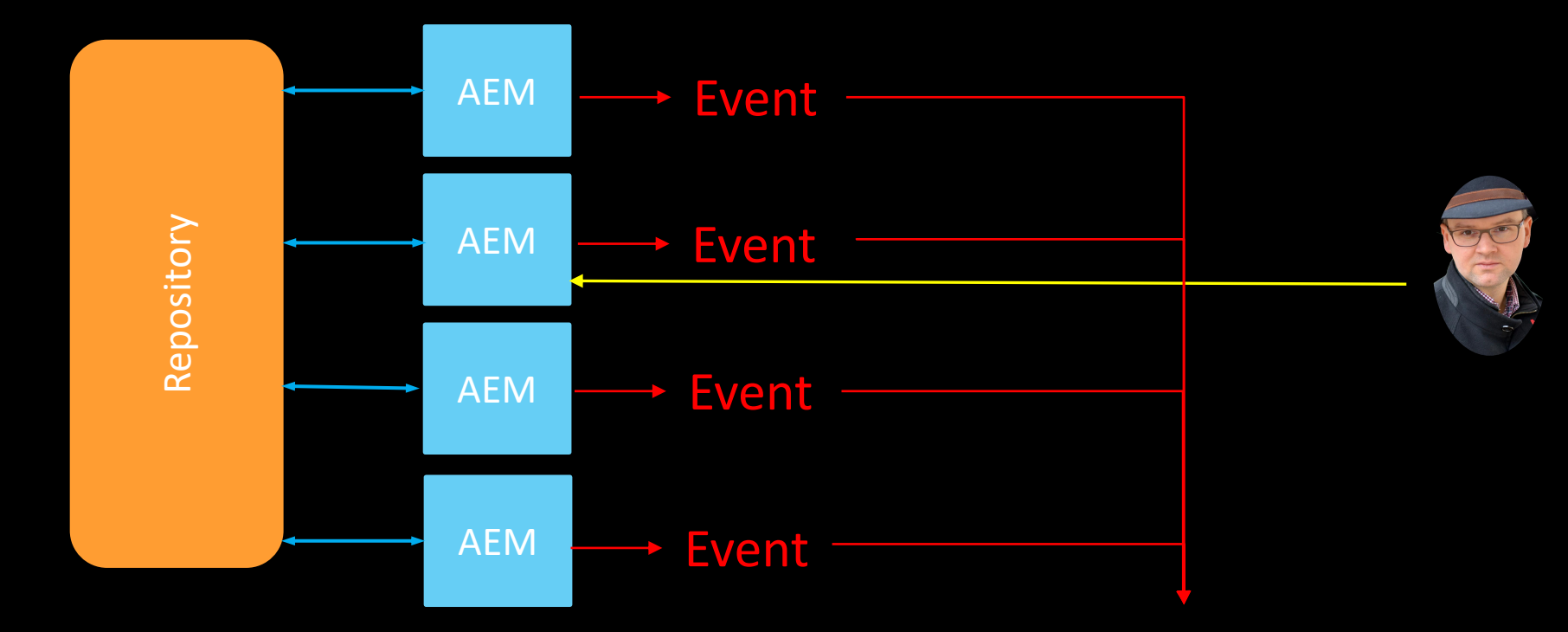

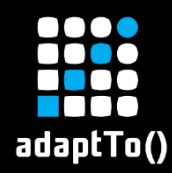

- By default you see all changes in the repository, including changes made on other cluster instances.
- **E** You might handle the same event n times.
- Avoid any assumption that a local change has triggerd this event.

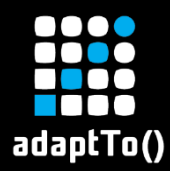

#### JCR Observation Listener

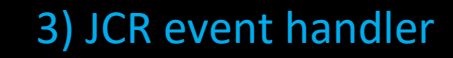

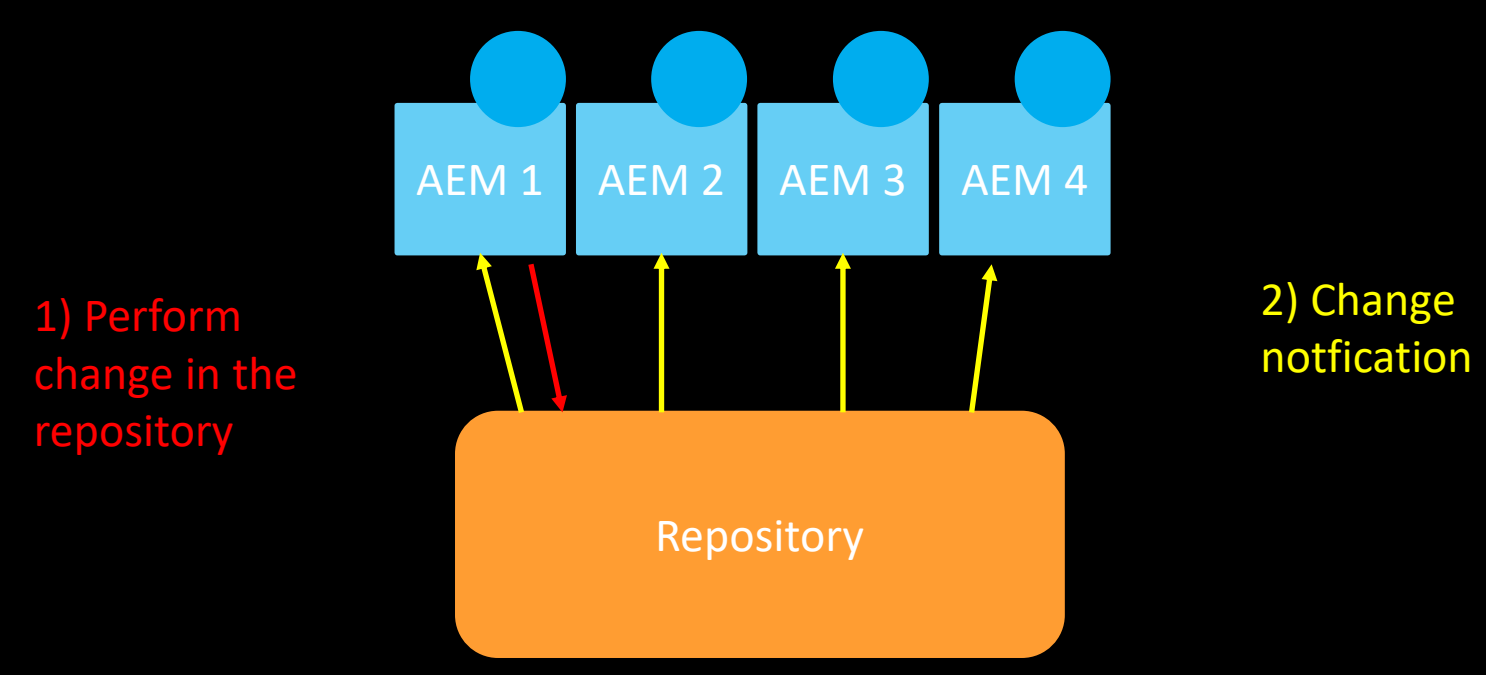

JackrabbitEventFilter ef = new **JackrabbitEventFilter**()

- .setAbsPath("/content/mysite")
- .setNodeTypes(new String[{"cq:Page"})
- .setEventTypes(Event.NODE\_ADDED)
- .setIsDeep(true)
- .**setNoExternal**(true);

JackrabbitObservationManager om = (JackrabbitObservationManager) session.getWorkspace().getObservationManager(); om.addEventListener (this, **ef**);

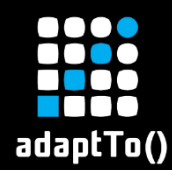

- **E** Abstracted JCR Observation
- Just local events: implement the ResourceChangeListener interface
- All events: implement the ExternalResourceChangeListener interface

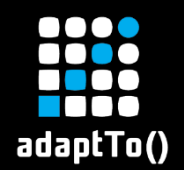

# Sling Events

- **Example 1 Normally used just locally.**
- **EXTE: Distributed events possible, but rarely used.**
- **EXAGO Mark events as distributable by adding the** property "event.distribute" to the event properties.

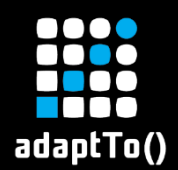

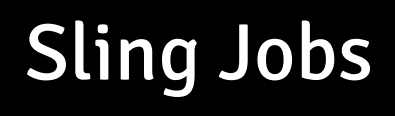

- Nothing has changed.
- **Exactly once guarantee**

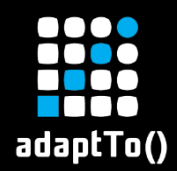

# AEM workflows

- Luckily, AEM takes care of that.
- **E** Workflows can be invoked on any node, but are executed only on the cluster leader.

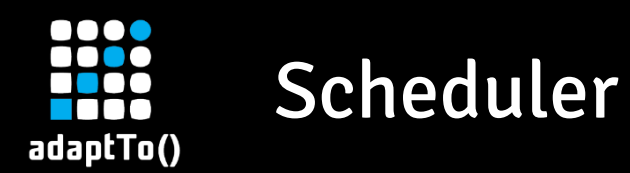

- **Each clusternode has its own scheduler.**
- Support to run only once in a cluster (property "scheduler.runOn=LEADER") **• These jobs will only start on the cluster leader.**

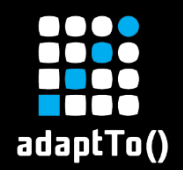

■ In memory caches must always reflect the current state of content in the repository. **Example 11 must not be maintained by the code** modifying this content, but only by JCR Observation / ResourceChangeListener

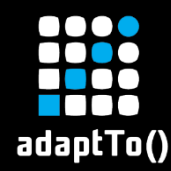

- **Easiest: When there is a triggering action, let** this action create a Sling Job or workflow.
- Scheduled job ("scheduler.runOn=LEADER")
- **Trigger it externally via a request**

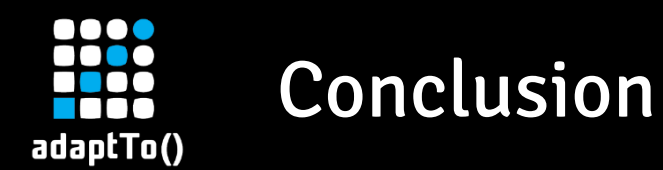

# 1 change -> multiple events

- **EXAMEL Check all your event handlers!**
- **. Do you have code, which needs to run exactly** once?

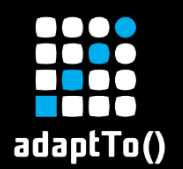

#### Conclusion

#### Eventual consistency

# ■ Respect the affinity cookie!

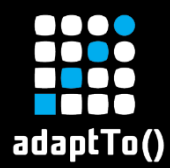

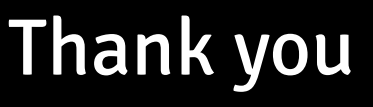

#### @joerghoh

## https://cqdump.joerghoh.de